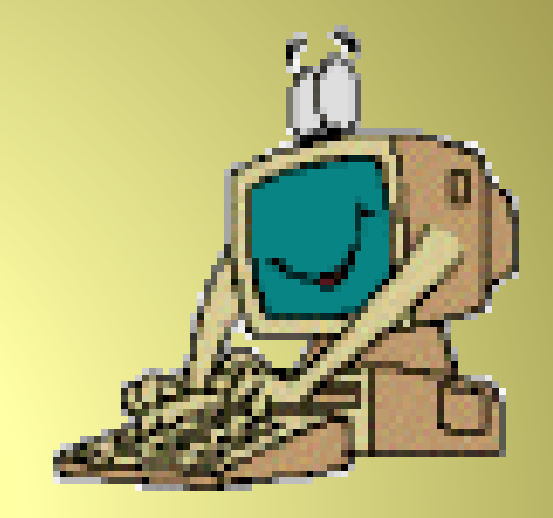

# Мир вокруг нас

## Что умеет компьютер

#### **Ребята!**

**Расскажите, что вы знаете о компьютерах, где вы их видели, покажите и назовите составные части и принадлежности компьютера.** 

**КОМПЬЮТЕР – это электронная машина для обработки информации.**

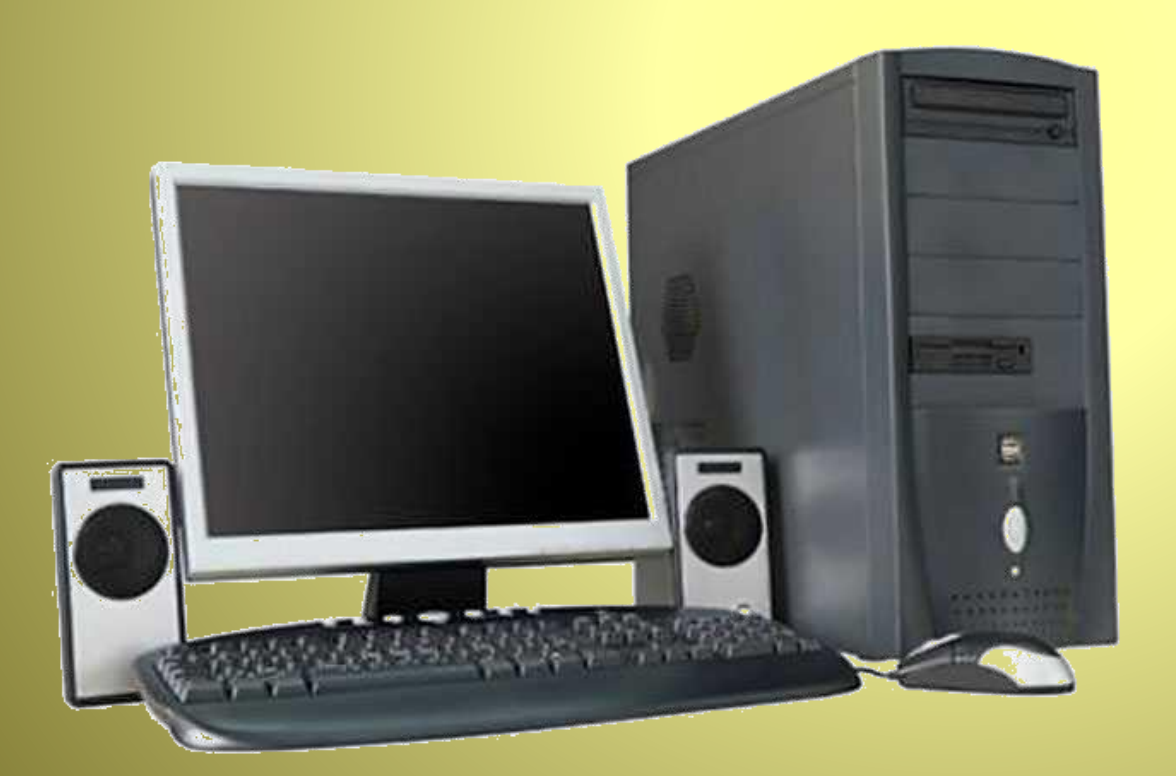

**Первые компьютеры называли ЭВМ – электронновычислительные машины. Они занимались только арифметическими вычислениями. На сегодняшний день компьютер может не только считать. Он принимает, обрабатывает, хранит и выдаёт человеку огромное количество информации.**

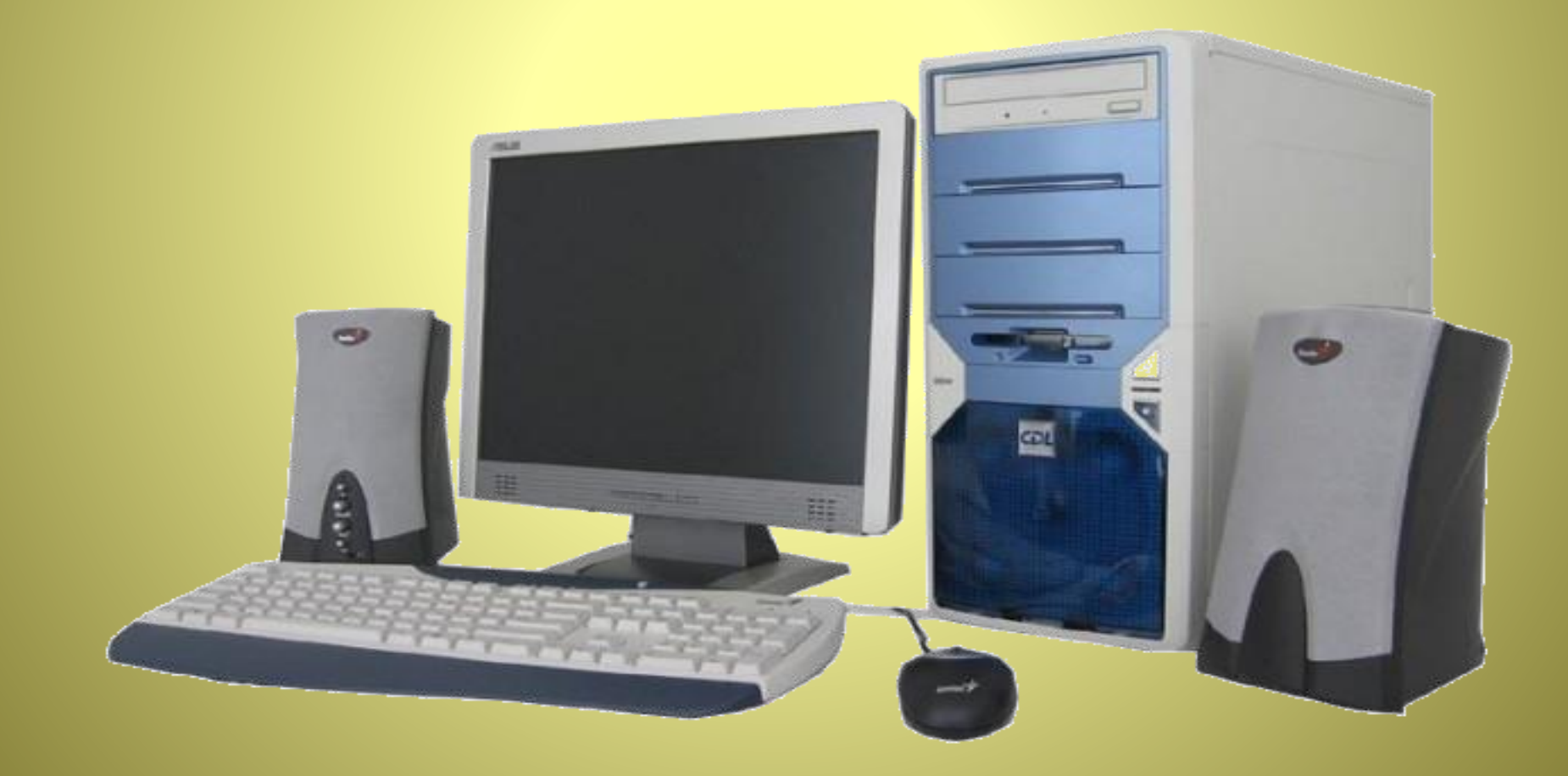

**Первые компьютеры работали только с числами, то есть получали**  *числовую информацию***.** 

**Затем компьютеры стали работать с буквами, словами, предложениями, то есть стали получать и передавать**  *текстовую информацию***.**

**Прошло ещё какое-то время и компьютеры научились работать с рисунками и картинками, то есть стали обладать**  *графической информацией***.**

Ò.

 $Q^{\dagger}$ 

 $\phi^{\pm}$ 

**Компьютеры долго оставались «немыми». Но со временем они научились воспроизводить звуки, музыку и человеческую речь. Такая информация называется**  *звуковой информацией***.**

**И всего несколько лет назад компьютеры стали работать с**  *видеоинформацией***.**

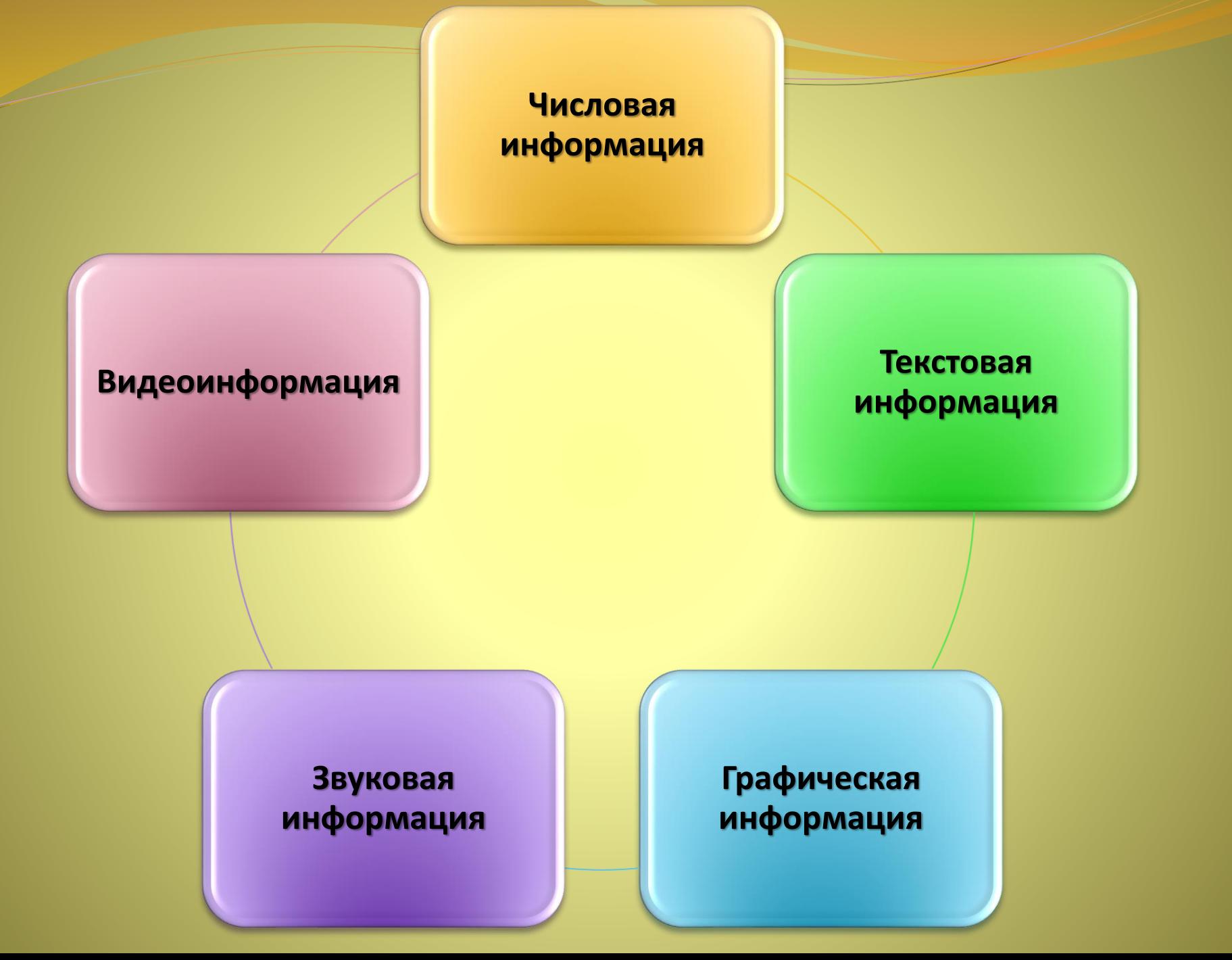

## **Все эти пять видов информации вместе называют одним словом –** *мультимедиа***.**

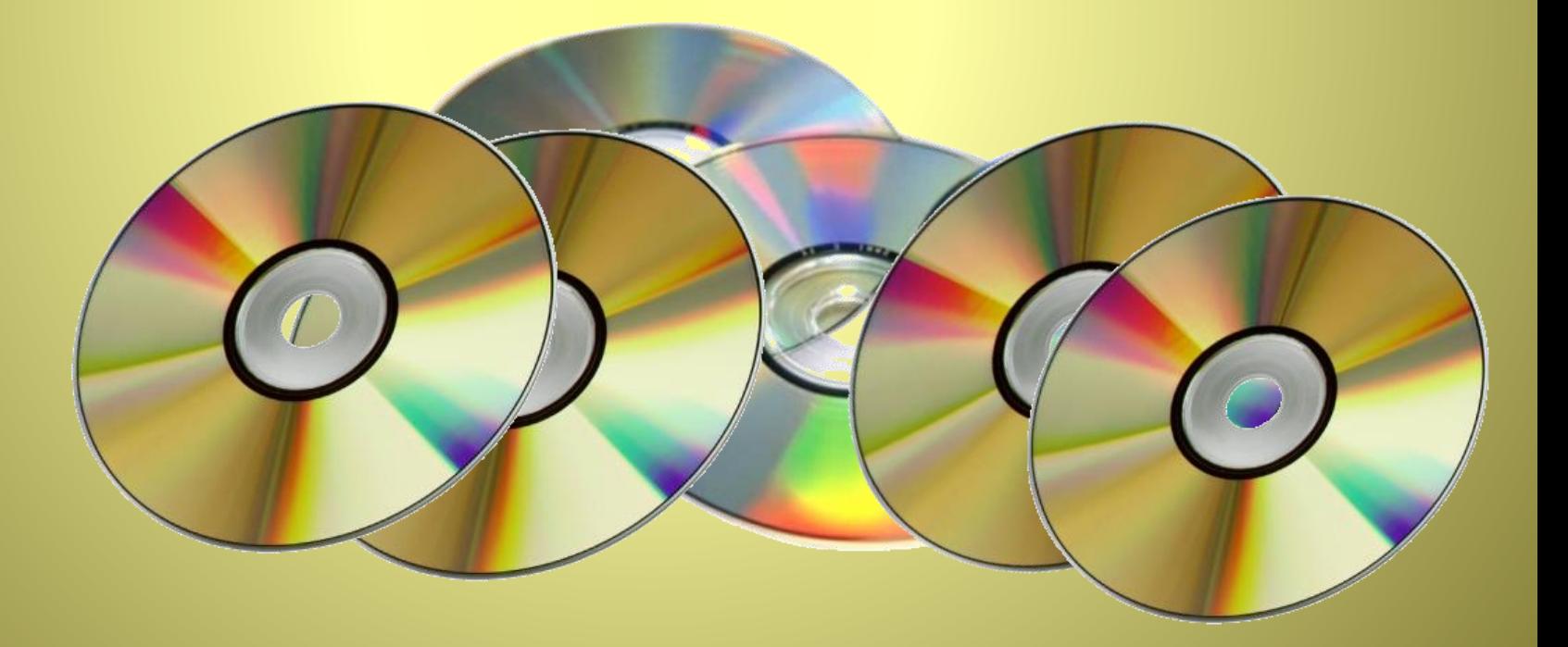

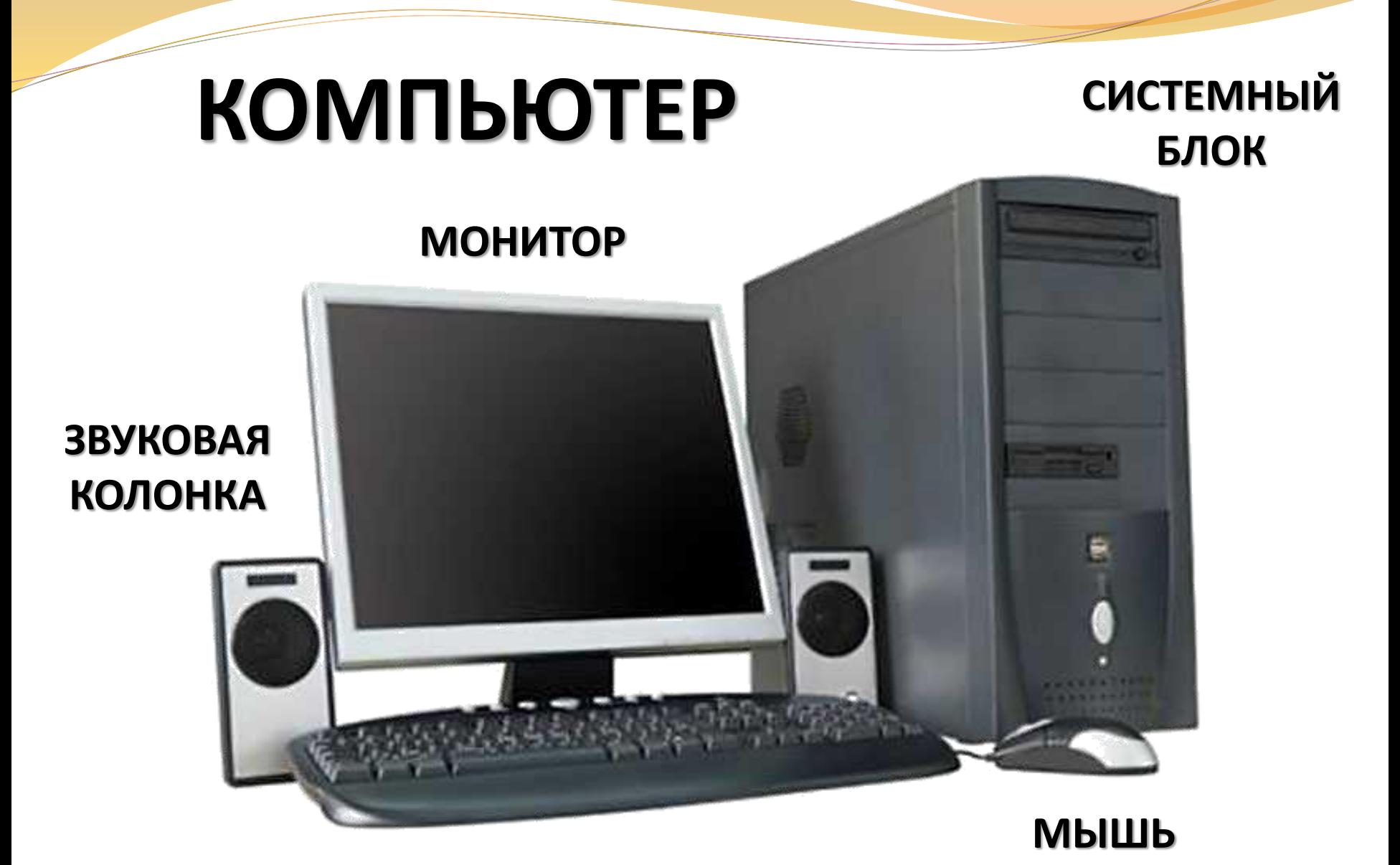

**КЛАВИАТУРА**

**СИСТЕМНЫЙ БЛОК – это устройство, которое предназначено для обработки информации и управления работой всех устройств компьютера.** 

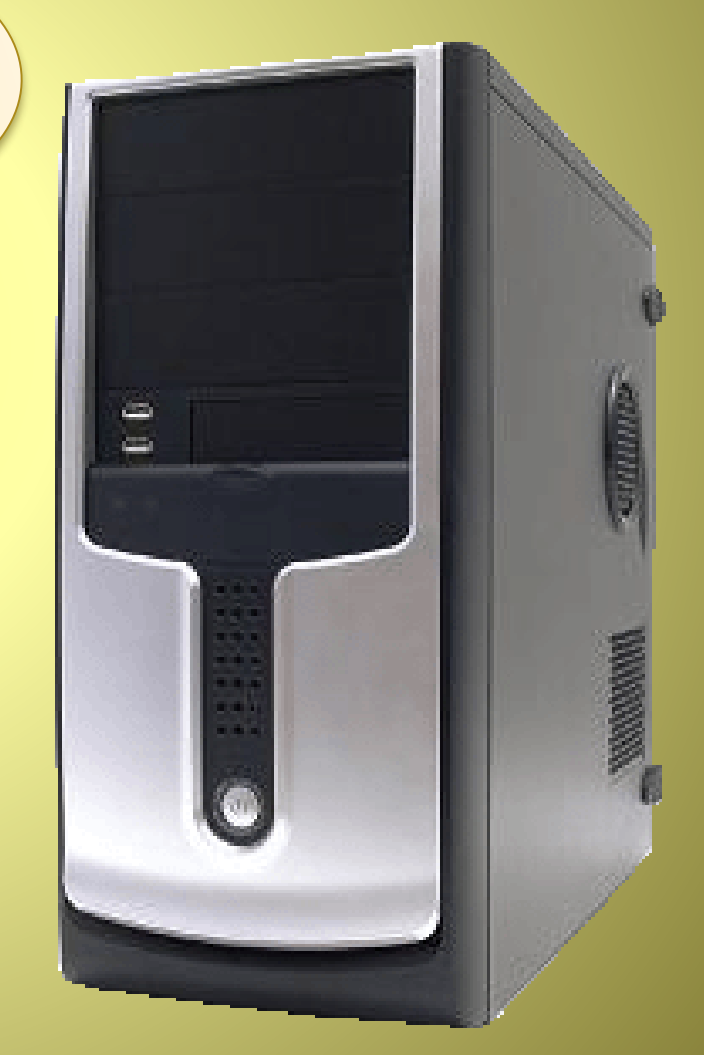

**МОНИТОР – это устройство, которое предназначено для вывода на экран информации.** 

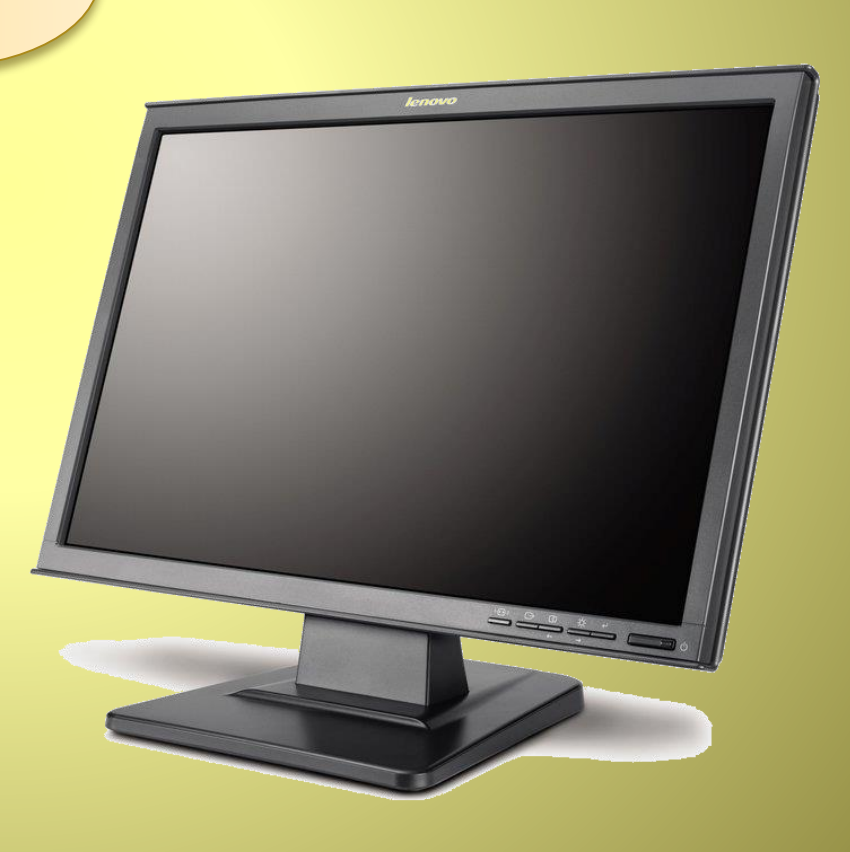

**КЛАВИАТУРА – это устройство, которое предназначено для ввода информации.** 

**МЫШЬ – это устройство, которое предназначено для ввода информации.** 

**КОЛОНКИ – это устройство, которое предназначено для вывода звуковой информации.** 

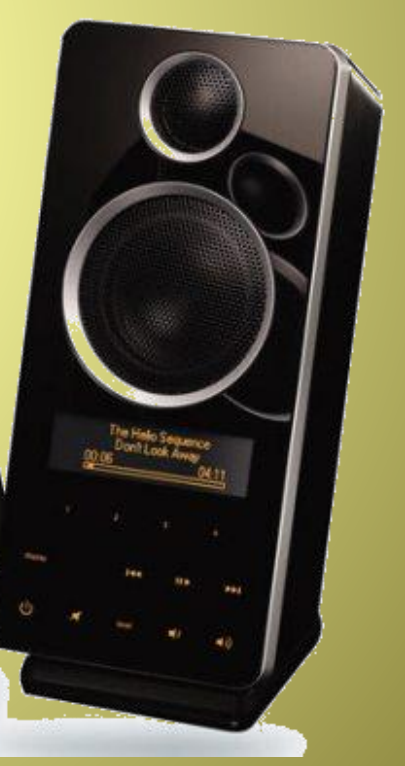

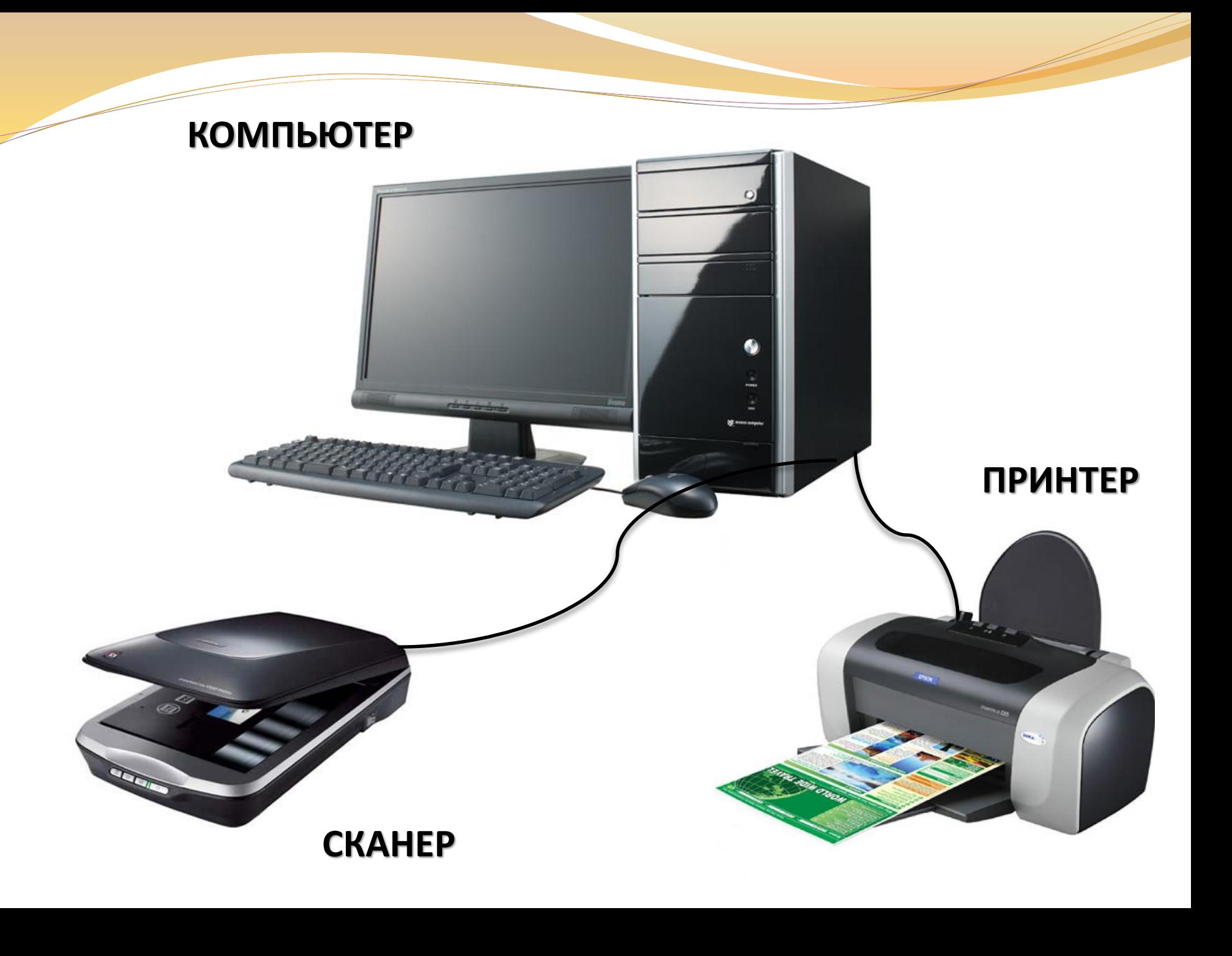

**СКАНЕР – это внешнее устройство, которое предназначено для ввода в компьютер текста или картинок.** 

**ПРИНТЕР – это внешнее устройство, которое предназначено для печати на бумаге текста или картинок, которые созданы в компьютере.** 

 $\mathfrak{S}_{\mathbb{N}}$ 

**НОУТБУК – это переносной компьютер, который можно использовать в любом месте.**

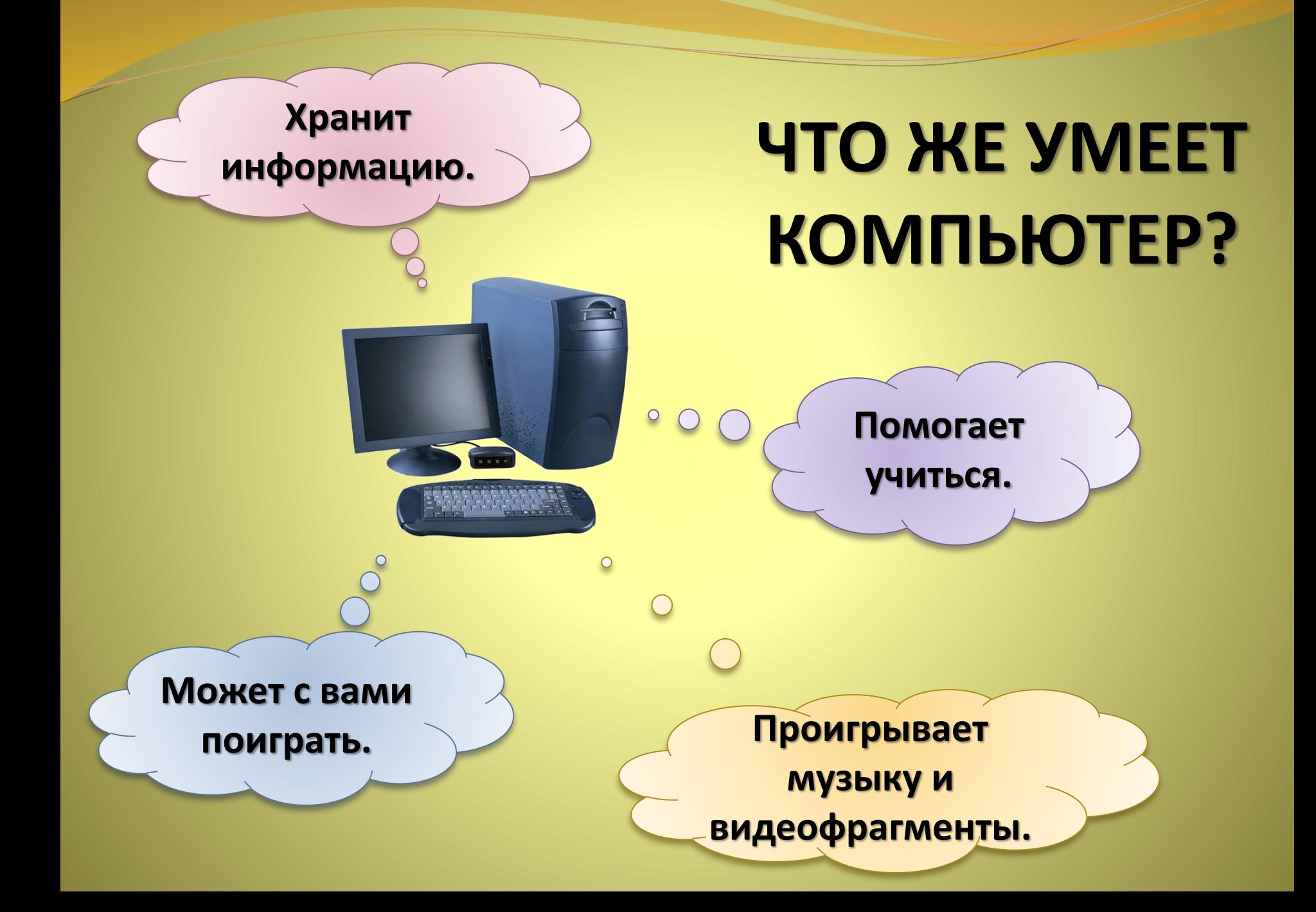

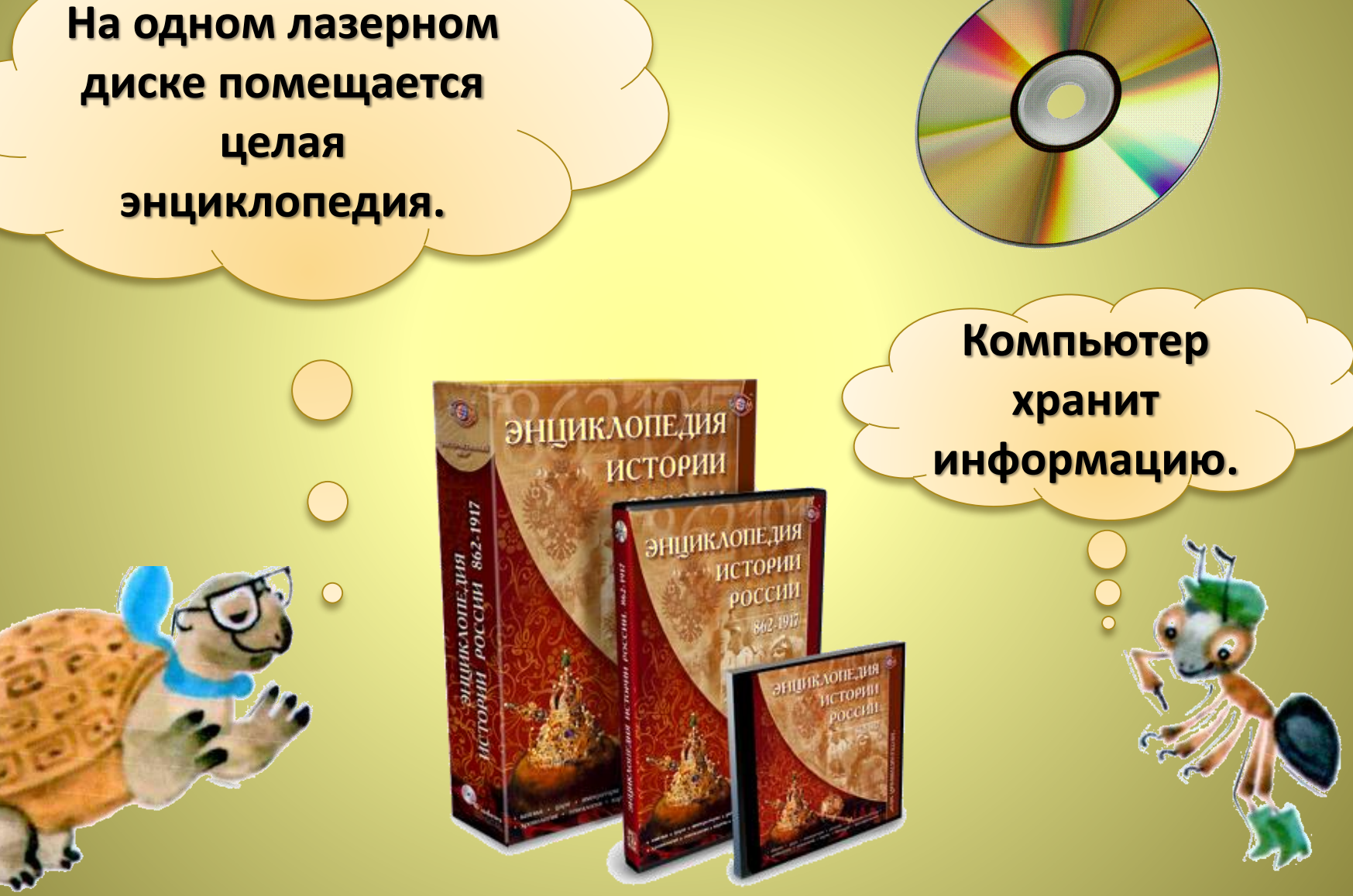

### **ХРАНИТЕЛИ ИНФОРМАЦИИ**

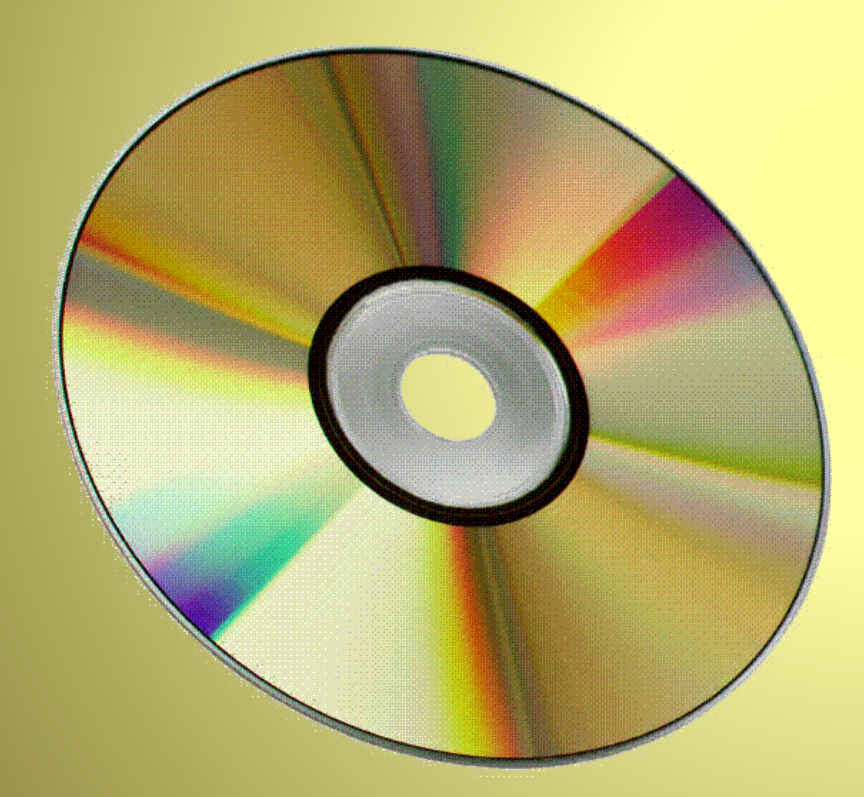

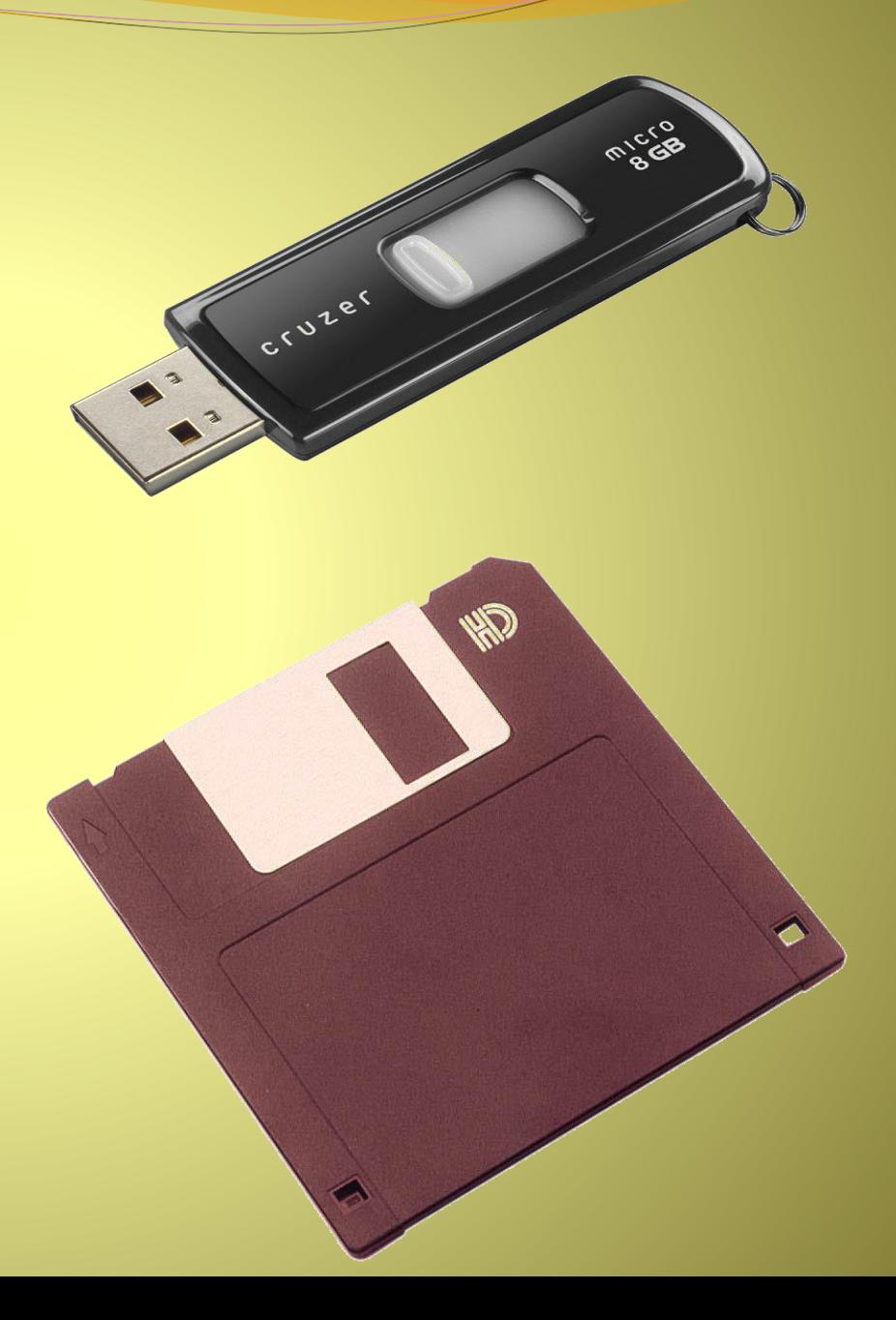

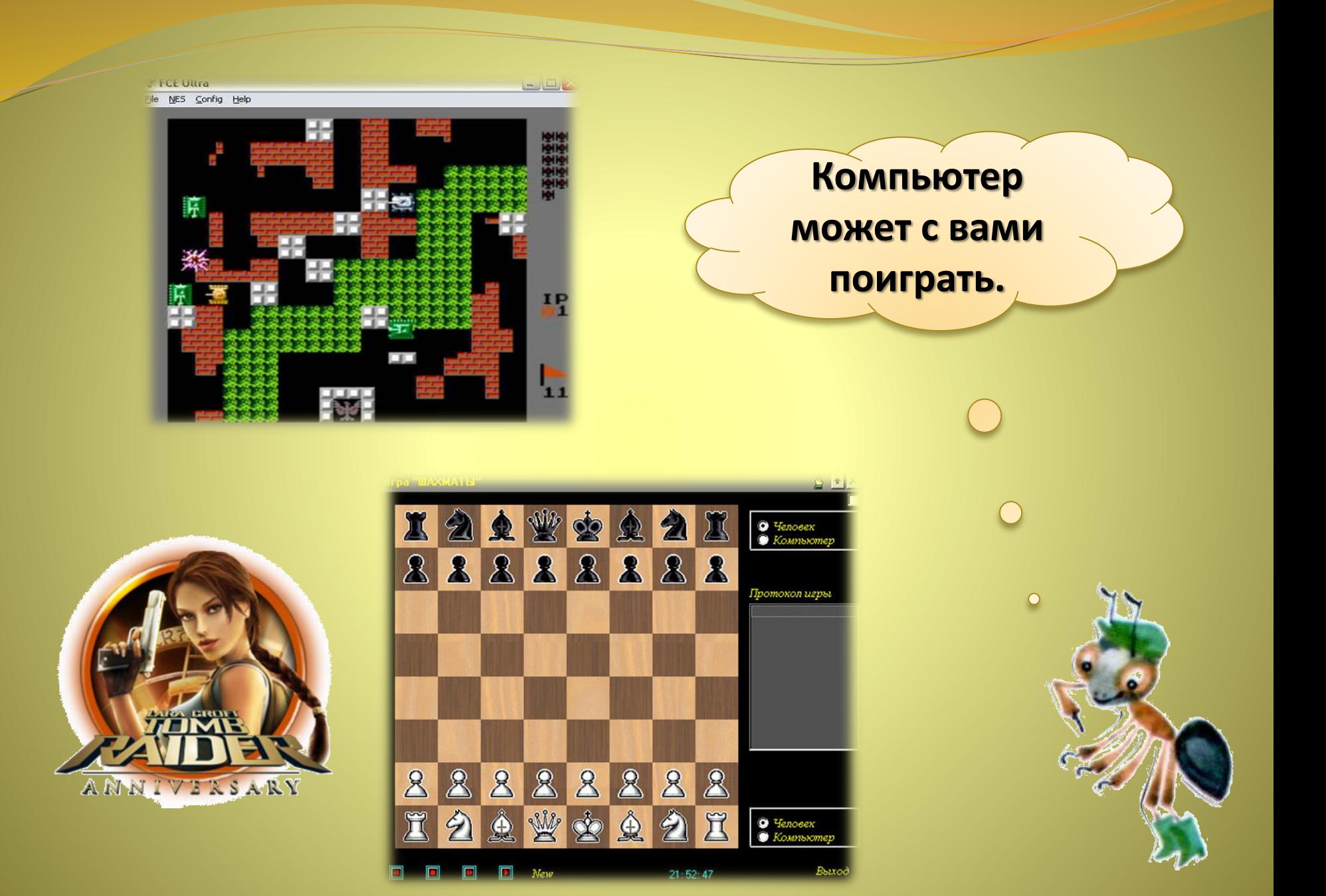

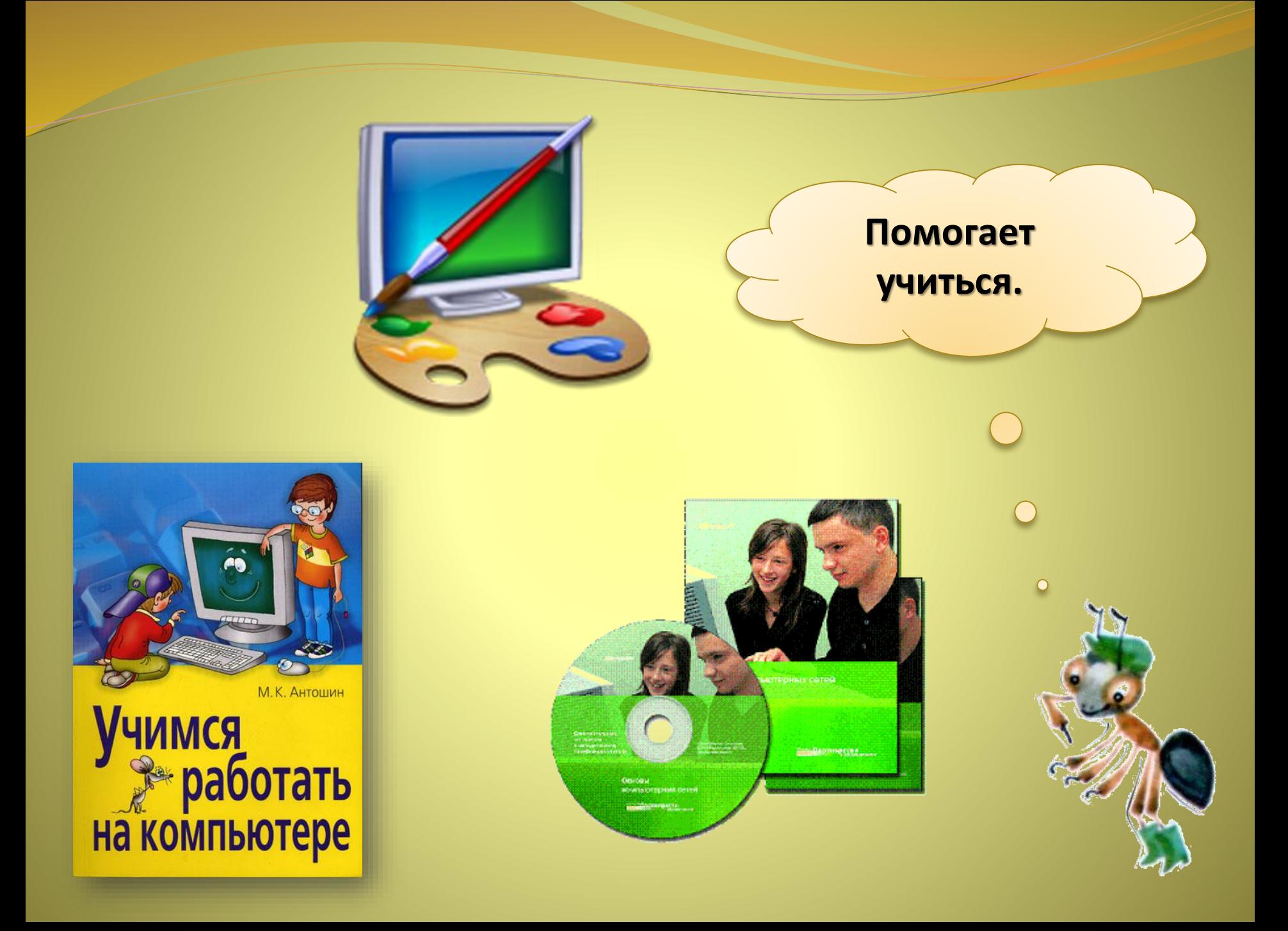

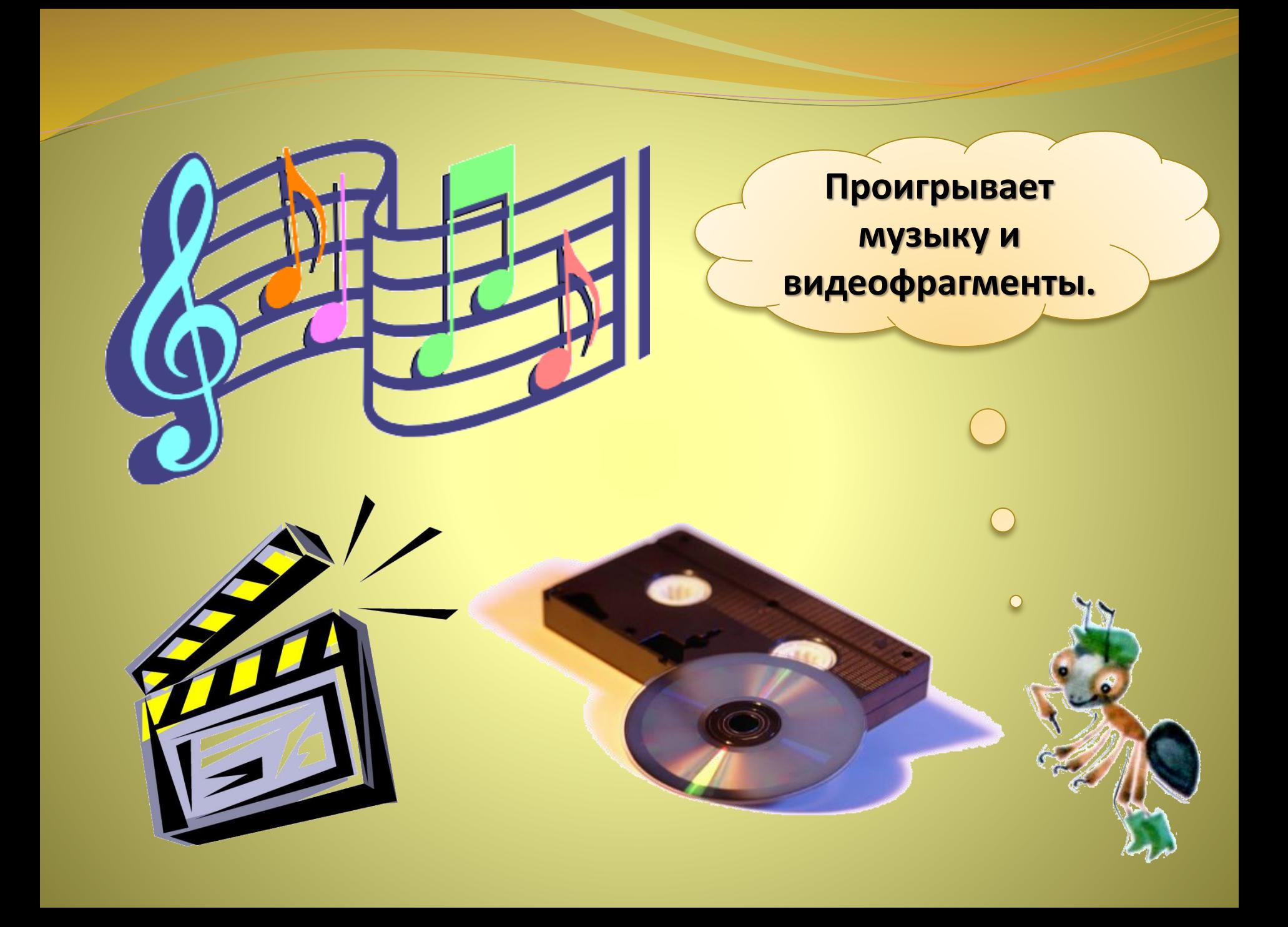

**Компьютер может посылать письма (электронная почта), компьютерная сеть Интернет связывает между собой не только разные города, но и страны.**

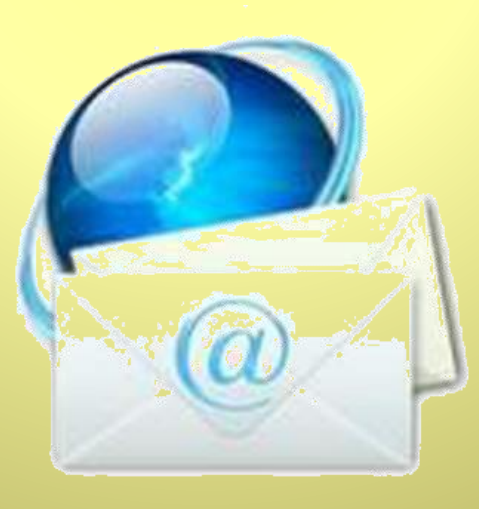

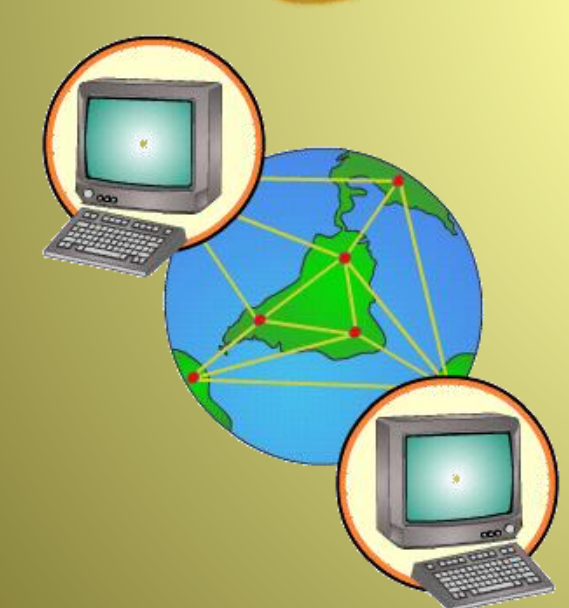

**Детям можно непрерывно работать или играть на компьютере не более 10—15 мин.**

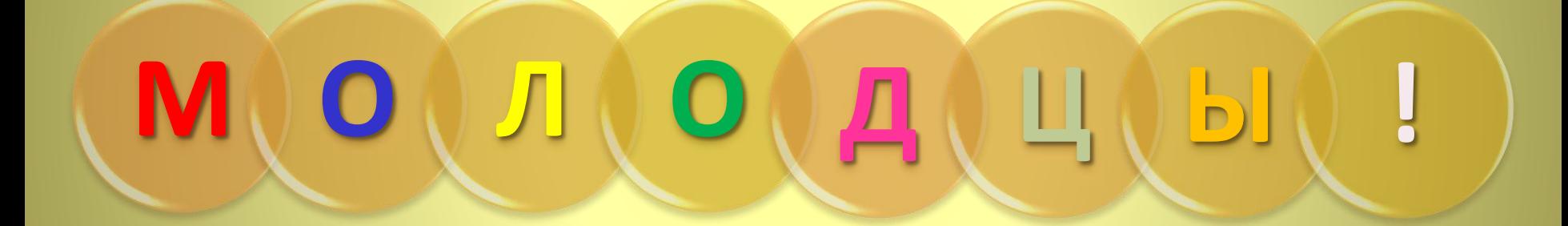

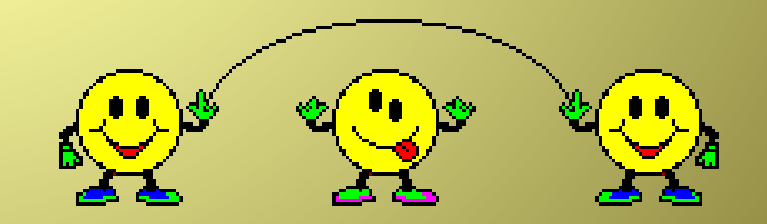

<http://wiki.vspu.ru/lib/exe/fetch.php?cache=cache&media=workroom::numbers.jpg> <http://gustavus.edu/academics/library/magnetic-letters.jpg> [http://www.21415s23.edusite.ru/exemples/NikolaevaNI/images/p13\\_risunok4.png](http://www.21415s23.edusite.ru/exemples/NikolaevaNI/images/p13_risunok4.png) <http://fotki.yandex.ru/users/anny-raduga/view/30047/?page=0> [http://shtrih-center.ru/state/img/sist\\_blok\\_222.gif](http://shtrih-center.ru/state/img/sist_blok_222.gif) [http://www.mtonline.ru/images/cms/data/logitech\\_v100\\_for\\_notebooks.jpg](http://www.mtonline.ru/images/cms/data/logitech_v100_for_notebooks.jpg) <http://www.nstor.ru/images/186034.jpg> <http://stels.kharkov.ua/img/prod/10503.jpg> <http://i029.radikal.ru/0805/12/3c7255f57c45.jpg> <http://www.goodnet.ru/insertfiles/Image/mail.jpg> <http://www.dobrieskazki.ru/dobroe/computer2kids.gif>

#### *Автор презентации – Котова Ирина*

*kotrish@yandex.ru*

**Вы скачали эту презентацию на сайте - viki.rdf.ru**